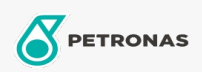

**Hydraulic Oil** 

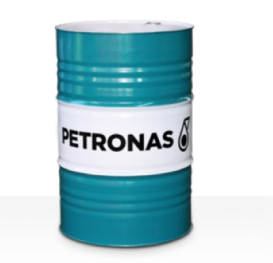

## **PETRONAS Hydraulic HLPD**

## Range:

Long description: PETRONAS Hydraulic HLPD Series are premium performance anti-wear hydraulic fluids specially developed for a wide range of modern mobile and industrial hydraulic equipment operating under normal to heavy duty conditions, including systems where water contamination is a frequent challenge.

**A** Product data sheet

Viscosity: 68

Industry Specifications: DIN 51524 Part II HLPD (2006) less demulsibility performance Approvals / Meet Requirement - Only for IML: Daimler Chrysler DBL 6721 (2000) Sector(s) - For Businesses page: General Manufacturing, Steel, Surface Mining